#### *Revista de Ciências Exatas e Tecnologia* Vol. III, Nº. 3, Ano 2008

**Janaine Cristiane de Souza Arantes**  *Faculdade Anhanguera de Valinhos*  janaine.arantes@unianhanguera.edu.br

#### **Ivair Teixeira**

*Faculdade Anhanguera de Valinhos*  labhardware.fav@unianhanguera.edu.br

#### Anhanguera Educacional S.A.

Correspondência/Contato *Alameda Maria Tereza, 2000 Valinhos, São Paulo CEP. 13.278-181 rc.ipade@unianhanguera.edu.br* 

Coordenação *Instituto de Pesquisas Aplicadas e Desenvolvimento Educacional - IPADE* 

Informe Técnico *Recebido em: 15/7/2008 Avaliado em: 21/11/2008* 

Publicação: 8 de dezembro de 2008

# **APLICAÇÃO DA TELEFONIA CELULAR EM UM AMBIENTE DE EDUCAÇÃO A DISTÂNCIA**

#### **RESUMO**

Este artigo apresenta o Ambiente Ativo para a Educação a Distância (EAD) implementado para telefones celulares que utilizam a plataforma *Java Micro Edition* (JME). Esse sistema consiste na expansão de um ambiente de EAD baseado na *Web* para *desktops*, como uma forma de auxiliar o processo de ensino-aprendizagem. O emprego do telefone celular propõe uma inversão na interação aluno-ambiente, uma vez que permite ao ambiente agir próativamente no processo de ensino-aprendizagem. Na interação ambiente-aluno, o sistema envia mensagens curtas aos alunos de um curso, com o propósito de motivar a sua participação e reforçar o conteúdo estudado. Isso proporciona conforto, flexibilidade e mobilidade, além de incentivar a participação do aluno.

**Palavras-Chave:** Telefonia celular, JME, Educação a Distância, ambiente pró-ativo.

#### **ABSTRACT**

This paper presents the Cueing System for Distance Education developed for cell phones that use Java Micro Edition (JME). This system consists in the expansion of a Web-based Distance Education environment for desktop computers as form of aiding the learning/teaching process. The use of cell phones in this environment proposes an inversion in the student/environment interaction since it allows the system to act proactively in the learning/teaching process. In the interaction student-environment, the system sends short messages to the students of a course, with the intention to motivate their participation and reinforce the studied content. It provides comfort, flexibility and mobility, besides to stimulate students' interactions.

**Keywords:** Cellular telephony, JME, Distance Education, pro-active environment.

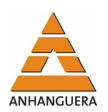

## **1. INTRODUÇÃO**

A EAD iniciou-se com a correspondência no final do século XVIII, passou pelo rádio e televisão e pelos sistemas multimídia integrados. Atualmente, a EAD encontra-se na fase da utilização da informática e da telemática, vista como uma nova modalidade de ensino surgida para suprir a grande demanda por aquisição e/ou atualização do conhecimento.

Segundo Aretio (1994), a EAD é um sistema tecnológico de comunicação bidirecional, que pode ser massivo e substitui a interação pessoal, na sala de aula, de professor e aluno. Essa substituição ocorre pela ação sistemática e conjunta de diversos recursos didáticos e pelo apoio de uma organização e tutoria que propiciam a aprendizagem independente e flexível dos alunos.

Com a evolução tecnológica, meios mais desenvolvidos e modernos são utilizados no processo de ensino-aprendizagem. A utilização de *desktops* combinada com o uso da *Internet* possibilita o oferecimento de cursos a distância a partir de sistemas de EAD, desenvolvidos tanto no mercado quanto no meio acadêmico, tais como: WebCT (WEBCT, 2008), Aulanet (AULANET, 2008), NICE (NICE, 2008), Blackboard (BLACKBOARD, 2008). Nesses sistemas o aluno é considerado um ser ativo, sua ação consiste em ir até eles para poder utilizá-los. Isso ocorre porque os *desktops* não propiciam mobilidade do aluno e do professor.

Dessa forma, o uso de dispositivos móveis, como por exemplo, *notebooks*, *laptops*, *palmtops*, telefones celulares e diversos tipos de PDAs (*Personal Digital Asssistants*), no processo de ensino-aprendizagem torna-se mais interessante por proporcionar algumas vantagens aos usuários, tais como: pró-atividade, mobilidade, flexibilidade e conforto. Com isso, uma nova abordagem pró-ativa toma lugar e possibilita o desenvolvimento de ambientes de EAD na *Web*. Nessa abordagem a interação não é provocada apenas pelo aluno, mas também pelo sistema que alerta ou dá dicas ao aluno com o propósito de motivá-lo a interagir com o ambiente. Além disso, o professor pode atuar como um agente ativo na interação com o aluno.

Com essa nova abordagem, este artigo mostra a aplicação da telefonia celular no Ambiente Ativo para a EAD, que consiste na expansão de um ambiente de EAD baseado na *Web* para *desktops* desenvolvido por alunos da UFSCar (TREVELIN et al., 2000)*.* Novas funcionalidades foram adicionadas nesse ambiente para atender as neces-

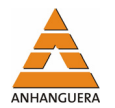

sidades relacionadas com o emprego do telefone celular como um dispositivo móvel para apoio ao processo de ensino-aprendizagem e interação com os alunos.

O Ambiente Ativo para a EAD foi implementado para telefones celulares que utilizam a plataforma JME pelo amplo uso que podem abranger e supera as características dos ambientes educacionais encontrados na *Web*.

Este trabalho está organizado da seguinte forma. A seção 2 apresenta a telefonia celular, com suas vantagens e limitações, e a evolução dos sistemas celulares. A seção 3 descreve a tecnologia JME. A seção 4 mostra uma descrição geral sobre os ambientes de EAD. A seção 5 apresenta a descrição do Ambiente Ativo para a EAD e a sua arquitetura de forma modular. Por último, a seção 6 traz as considerações finais obtidas.

### **2. TELEFONIA CELULAR**

Atualmente existem sistemas desenvolvidos para a plataforma móvel, especificamente os telefones celulares, que já fazem parte do cotidiano da maioria das pessoas. Esses aparelhos permitem o acesso imediato a serviços, independente de tempo e localização física, e se comunicam com esses sistemas pela rede celular.

A rede celular é semelhante à rede de telefonia fixa, mas possui uma distinção em relação à maneira de transmissão do sinal de áudio, que é feita por meio de um canal de radiofreqüência e não por pares de fios da rede telefônica. Além disso, precisa lidar com a mobilidade do usuário e saber a sua respectiva localização.

Até pouco tempo atrás, a rede celular apresentava apenas alguns serviços considerados básicos, tais como: estabelecimento de chamada, *handoff* e *roaming* (BLACK, 1999). Porém, com a evolução dos sistemas celulares, surgem novos serviços, como a execução de aplicativos até então existentes só em *desktops*.

A rede celular oferece várias vantagens (MATEUS; LOUREIRO, 1998) aos usuários, tais como:

- Mobilidade permite que os usuários estabeleçam comunicação, independente de localização física, desde que estejam na área de cobertura da operadora.
- Flexibilidade possibilita a utilização da rede pelos usuários em diversas aplicações que exigem movimento, além da aplicação tradicional de voz.

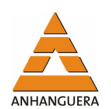

- Portabilidade proporciona facilidades em relação ao transporte, já que os usuários não precisam se deslocar até o local onde se encontra a rede para poderem utilizá-la.
- Disponibilidade relacionada com a disponibilização dos serviços da rede aos usuários, independente de localização física.
- Conforto provê a utilização da rede em qualquer ambiente que os usuários estejam. Assim, eles adquirem maior motivação para a execução de suas tarefas.
- Comunicação facilitada permite aos profissionais em campo realizarem consultas de dados na rede de sua empresa.

Apesar das vantagens destacadas anteriormente, uma rede celular apresenta algumas limitações (MATEUS; LOUREIRO, 1998) quando utilizada para oferecer novos serviços. Dentre elas:

- Baixa largura de banda relacionada com a limitação na capacidade de comunicação da rede. Como essa largura de banda é dividida entre os usuários de uma célula, ela torna-se ainda menor para cada usuário.
- Alta latência implica um tempo maior na transmissão de dados da estação móvel origem até o destino desejado.
- Alta taxa de erros degrada a eficiência do canal de comunicação sem fio.
- Menor estabilidade de conexão relacionada com a mobilidade do usuário, que ao se afastar muito de uma estação base associada ocasiona o enfraquecimento do sinal e, conseqüentemente, a sua desconexão. Além disso, as ondas podem ser obstruídas por algum anteparo, como as paredes de uma sala fechada, ou ainda sofrerem fenômenos ondulatórios: interferência entre as ondas e suas reflexões, "batimento" com outras ondas e efeito *Doppler*, devido a mobilidade dos componentes da rede. Esse efeito consiste na variação da freqüência das ondas, causada pelo deslocamento da estação móvel.
- Menor possibilidade de previsão das condições de transmissão envolve a qualidade de serviço que a rede pode oferecer aos usuários, uma vez que é difícil estimar que em um dado período de tempo a rede será capaz de oferecer alta taxa de transmissão, baixos erros, atraso e outros fatores. Como o ambiente da rede é dinâmico, esses fatores variam constantemente.

### **2.1. Evolução dos Sistemas Celulares**

Segundo Mateus e Loureiro (1998), os sistemas celulares surgiram no final da década de 70 como um serviço de luxo e predominam atualmente na área de comunicação móvel. Esses sistemas sofreram uma evolução que os dividem em quatro gerações, descritas a seguir.

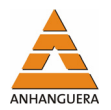

#### *Primeira Geração*

A primeira geração (1G) (BLACK, 1999) (D'ÁVILA, 2000) (TDS, 2000) (DIAS; SADOK, 2001) (CHANDRAN; VALENTI, 2001) caracteriza-se por ser analógica. Os sistemas celulares dessa geração utilizavam modulação em freqüência para a voz, modulação digital FSK (*Frequency Shift Keying*) para a sinalização e FDMA (*Frequency Division Multiple Access*) para o compartilhamento do meio de transmissão. Procedimentos para detecção e correção de erros não podiam ser desenvolvidos e a privacidade de um determinado usuário era suscetível a violações, porque nesses sistemas não havia digitalização e encriptação do tráfego.

Em 1978, o AURORA 400, primeiro sistema celular, foi implementado de forma experimental em algumas cidades do Canadá pela AGT (*Alberta Government Telephone*). Em 1983, o sistema AMPS (*Advanced Mobile Phone System*) entrou em operação nos Estados Unidos da América na cidade de Chicago e, em 1995, em todo o Brasil.

Vários sistemas celulares 1G tornaram-se operacionais na Europa, tais como: o RTMS (*Radio Telephone Mobile System*), na Itália; o TACS (*Total Access Communications System*), no Reino Unido, Itália, Áustria, Espanha e Irlanda; o Radiocom 2000, na França; o C-450, na Alemanha e Portugal; o NMT-450 (*Nordic Mobile Telecommunications*-450), adotado nos países do norte europeu (Dinamarca, Finlândia, Suécia e Noruega).

Os telefones celulares 1G, mostrados na Figura 1, foram projetados para o tráfego de voz. Eles possuíam dimensões grandes e baterias com baixa durabilidade.

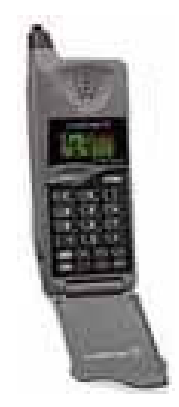

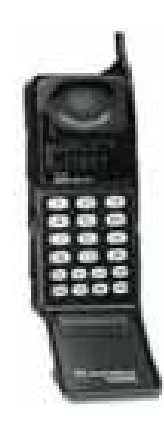

Figura 1. Telefones Celulares 1G.

#### *Segunda Geração*

A segunda geração (2G) (BLACK, 1999) (D'ÁVILA, 2000) (TDS, 2000) (DIAS; SADOK, 2001) (CHANDRAN; VALENTI, 2001) caracteriza-se pela utilização de tecnologia digi-

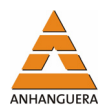

tal para transmissão tanto de voz quanto de sinalização. Esses sistemas ofereciam algumas vantagens sobre os analógicos, tais como: técnica de codificação de voz digital, serviços de transmissão de dados, criptografia da informação transmitida e procedimentos para detecção/correção de erros.

Nessa geração surgiram alguns sistemas celulares, como, por exemplo, o PDC (*Personal Digital Cellular*) no Japão, o TDMA/IS-136 (*Time Division Multiple Access/Interim Standard-136*) e o CDMA/IS-95 (*Code Division Multiple Access/Interim Standard-95*) nos Estados Unidos da América e o GSM (*Global System for Mobile Communications*) na Europa. Como o GSM, implementado em 1991, padronizou as comunicações celulares na Europa, os usuários podiam utilizar seus telefones em qualquer país europeu. Esse sistema incluía um serviço para transmissão de pequenos pacotes de dados chamado SMS (*Short Message Service*).

O SMS (GSM WORLD, 2008) (IEC, 2008) é um serviço que provê um mecanismo de envio e a recepção de mensagens alfanuméricas entre dispositivos móveis sem fio. Quando o alfabeto for de origem latina, essas mensagens podem conter até 160 caracteres; caso contrário, apenas 70. Esse serviço permite a um dispositivo receber ou enviar mensagens curtas a qualquer momento, independentemente de qualquer chamada de voz ou dados estar em progresso. Como a entrega das mensagens é garantida pela rede, caso alguma falha seja identificada, a mensagem é armazenada na rede até que o destino esteja novamente disponível.

Na 2G, um consórcio formado pelas companhias *Nokia, Motorola, Ericson* e *Unwired Planet* (atual *Phone.com*) definiu o padrão WAP (*Wireless Application Protocol*) (WAP FORUM, 1998), que é uma especificação global para um conjunto de protocolos de comunicação. Esse padrão permite aos seus usuários o acesso a informações e serviços com o uso de dispositivos móveis sem fio.

Juntamente com o WAP surgiu o WML (*Wireless Markup Language*), que é uma linguagem de marcação própria desse padrão, baseada na XML (*eXtensible Markup Language*) (XML, 2008). Essa linguagem permite a criação de páginas para dispositivos móveis sem fio e sua principal característica consiste no suporte a textos, imagens e comandos para formatação de *layout* de tela. Páginas WML podem ser criadas em programas específicos ou em qualquer editor de texto (Bloco de Notas, *WordPad*, entre outros). WML suporta *scripts* desenvolvidos a partir da linguagem *WMLScript* (DIAS, 2000), que é baseada em *JavaScript* (DEITEL; DEITEL; NIETO, 2000).

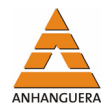

Os telefones celulares 2G podem ser visualizados na Figura 2. Esses dispositivos são digitais, possuem dimensões menores e baterias com maior durabilidade, quando comparados com aparelhos 1G.

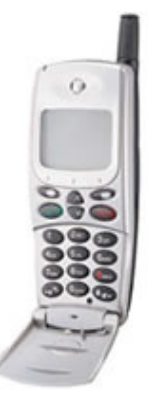

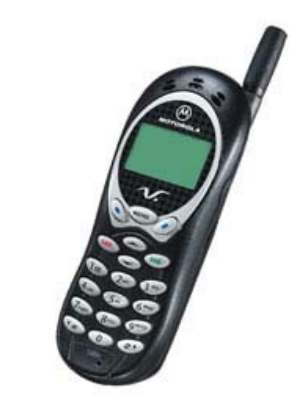

Figura 2. Telefones Celulares 2G.

#### *Segunda Geração e Meia*

A segunda geração e meia (2,5G) (TDS, 2000) (YURI, 2001) caracteriza-se pelo uso das tecnologias GSM, GPRS (*General Packet Radio Service*) e CDMA 1XRTT (*Code Division Multiple Access* 1X *Radio Transmission Technology*). Essas tecnologias proporcionam acesso rápido à *Internet* móvel (velocidade até 10 vezes maior que a 2G), conexão permanente, uma nova forma de cobrança realizada por pacotes de dados transferidos e uma gama de novas aplicações aos seus usuários. Como exemplos de aplicações, podem-se citar: *m-commerce* (compra e venda pela *Internet* móvel), envio e recepção de *e-mails* com ícones e animações, jogos compartilhados, entre outras.

Em 2000, a rede 2,5G, baseada na tecnologia CDMA 1XRTT*,* entrou em operação na Coréia do Sul. Em 2001, redes 2,5G, que utilizavam GSM com GPRS (GSM/GPRS), começaram a ser utilizadas na Europa. No final de 2001, surgiu a primeira rede CDMA 1XRTT no Brasil.

Os telefones celulares 2,5G, apesar de muito parecidos com os já existentes, apresentam telas maiores, maior poder de processamento, capacidade de receber imagens com movimento, arquivos de som e suporte a *Java*. Nessa geração, os usuários ganham aplicações que vão de jogos *online* a programas corporativos, desenvolvidas a partir da tecnologia JME (JAVA ME, 2008). Celulares 2,5G são mostrados na Figura 3.

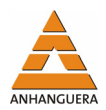

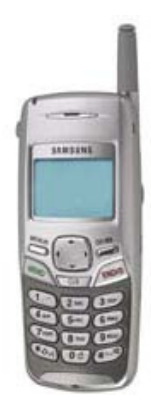

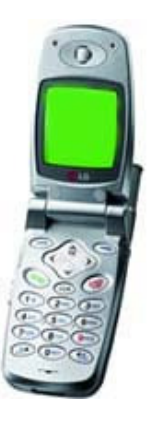

Figura 3. Telefones Celulares 2,5G.

#### *Terceira Geração*

A terceira geração (3G) (TDS, 2000) (CHANDRAN; VALENTI, 2001) (ICC, 2002) tem como objetivo imediato a criação de um sistema móvel denominado UMTS (*Universal Mobile Telecommunications System*). Esse sistema visa prover um padrão universal para as comunicações pessoais com a disponibilização de altas taxas de transmissão de dados (até 2Mbps) e qualidade de serviço equivalente à rede fixa. Dessa forma, a rede 3G é capaz de oferecer suporte a videoconferência, disponibilizar informações de tempo real como música e vídeo, possibilitar o tráfego de conteúdo multimídia entre dispositivos celulares, além de outros serviços.

Os sistemas celulares de 3G baseiam-se em três novos modos de *interfaces* aéreas: (i) W-CDMA (*Wideband Code Division Multiple Access*) que é compatível com as redes GSM de segunda geração prevalecentes na Europa e parte da Ásia e pode ser usado em redes GSM, TDMA e CDMA; (ii) CDMA2000 (*Code Division Multiple Access* 2000) que é compatível com a segunda geração do padrão CDMA predominantemente usado nos Estados Unidos; (iii) O UWC-136 (*Universal Wireless Comunication* - 136) que é designado para operar com o padrão Norte Americano TDMA. Essas tecnologias permitem a transmissão de uma grande quantidade de dados a altas taxas de velocidade, que possibilita uma nova geração de serviços com diferentes elementos de mídia (voz, vídeo, som digital, imagens coloridas e animações).

No final de 2001, a primeira rede 3G, conhecida como FOMA (*Freedom Of Multimedia Access*) (NTT DOCOMO, 2008), foi liberada comercialmente pela empresa de telecomunicações japonesa *NTT DoCoMo* no Japão. Essa rede baseia-se no padrão norteamericano W-CDMA. Celulares 3G são apresentados na Figura 4.

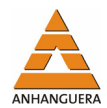

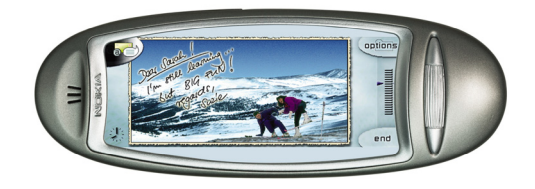

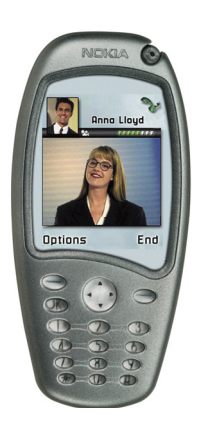

Figura 4. Telefones Celulares 3G.

### **3. JME**

Segundo Muchow (2004), JME é uma das edições criadas pela *Sun Microsystems* (SUN MICROSYSTEMS, 2008), que permite o desenvolvimento de aplicações especificamente voltadas para os dispositivos de tela pequena com qualidade gráfica e interatividade.

Uma das principais características do JME é que as suas aplicações provêem *interfaces* gráficas de qualidade, com gráficos coloridos e diversos componentes de *interface*, que facilitam a interação dos usuários com as aplicações.

Além disso, componentes de *interface* como botões e caixas de texto pode ser facilmente implementados, sem o grande esforço de programação encontrado no desenvolvimento de aplicações para dispositivos de telas pequenas quando se trabalha com outras linguagens.

Os conceitos de Configurações e Perfis são muito importantes para uma compreensão abrangente de JME, uma vez que estão particularmente ligados a essa tecnologia.

Uma Configuração define uma plataforma *Java* para um grande número de dispositivos diferentes e está intimamente ligada a uma máquina virtual. Basicamente, uma Configuração define os recursos e as bibliotecas específicas para uma determinada máquina virtual.

Para JME, a configuração definida é chamada de CLDC (*Connected Limited Device Configuration*) (CDLC, 2008), que tem como alvo dispositivos com as seguintes características:

• Baixa quantidade de memória para executar o *Java*.

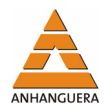

- *Interface* restrita com o usuário, devido ao tamanho da tela.
- Fonte de energia limitada, pois os dispositivos são alimentados por baterias.
- Conectividade limitada com a rede, freqüentemente sem fio, com baixa largura de banda.

Um Perfil fornece as bibliotecas para um desenvolvedor escrever aplicativos para um tipo específico de dispositivo. Por exemplo, o MIDP (*Mobile Information Device Profile*) define bibliotecas para armazenamento persistente, componentes, interligação em rede, entrada e tratamento de eventos de *interface* com o usuário e cronômetros, de acordo com as limitações de tela e memória dos dispositivos móveis.

#### **4. AMBIENTES DE EAD**

Atualmente há inúmeros sistemas de EAD para *desktops* com as mais diversas características, desenvolvidos no mercado e no meio acadêmico. No entanto, eles possuem o mesmo objetivo de prover um ambiente capaz de proporcionar o aprendizado dos mais variados assuntos a usuários de diferentes níveis culturais, faixas etárias e distribuição geográfica. Esses ambientes possuem funcionalidades comuns, que agrupadas resultam em uma arquitetura.

Uma arquitetura de *software* envolve a descrição de elementos com os quais os sistemas são constituídos, as interações entre esses elementos, os padrões que guiam suas composições e as regras sobre esses padrões (SHAW; GARLAN, 1996).

Dentre as várias propostas de arquiteturas para os sistemas de EAD, a maioria apresenta alguns módulos considerados básicos que são: acesso, autoria, apresentação, interação, avaliação e acompanhamento, controle e administração.

O módulo de acesso é responsável pelo cadastro e autenticação dos novos alunos do sistema, seleção dos cursos a serem cursados e a navegação entre os outros módulos do ambiente. Em muitos sistemas de EAD, nesse módulo são definidos os níveis de acesso dos usuários de acordo com restrições impostas.

O módulo de autoria permite ao professor criar o conteúdo das aulas e as avaliações sobre um determinado curso, bem como a estratégia de apresentação. Geralmente, esse módulo se divide em pelo menos dois sub-módulos: Autoria de Aulas e Autoria de Avaliações. O sub-módulo Autoria de Aulas proporciona a criação de aulas pelo professor e permite a inclusão de textos e figuras. O sub-módulo Autoria de Ava-

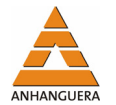

liações permite ao professor elaborar questões de diversos tipos e a partir delas compor avaliações, que podem ser inseridas em pontos das aulas ou do curso.

O módulo de Apresentação permite a visualização das aulas e avaliações, bem como os gráficos de desempenho dos alunos por meio de um *browser*.

O módulo de interação disponibiliza ferramentas que permitem interação entre os usuários do sistema por meio de dois tipos de comunicação: assíncrona por *email* e síncrona por *chat*.

O módulo de avaliação e acompanhamento provê as correções das avaliações realizadas pelos alunos. Além disso, é responsável por acompanhar os alunos durante todo o processo de ensino-aprendizagem e rastrear todos os seus atos e resultados obtidos, a fim de realizar o armazenamento dos dados. A partir desses dados armazenados, torna-se possível a exibição de gráficos estatísticos de desempenho dos alunos, bem como a realização de comparações com os objetivos propostos. Dessa forma, o professor pode reorientar o trabalho para correções necessárias.

O módulo de controle e administração é responsável pela manutenção do sistema e envolve as operações básicas para o seu funcionamento, tais como: publicação de cursos, cadastro de professores, visualização dos cursos disponíveis, obtenção de informações sobre os alunos, remoção de professores, cursos e alunos e demais configurações dos servidores, tais como: FTP (*File Transfer Protocol*), HTTP (*HyperText Transfer Protocol*), *Mail*, dentre outros.

### **5. AMBIENTE ATIVO PARA A EAD**

O Ambiente Ativo para a EAD consiste na expansão de um sistema de EAD baseado na *Web* para *desktops*, desenvolvido pelos alunos da UFSCar. Essa expansão fez-se necessária para atender as necessidades relacionadas com o emprego do telefone celular como um dispositivo móvel para apoio ao processo de ensino-aprendizagem e para a interação com os alunos.

O Ambiente Ativo propõe ser um ambiente para EAD na *Internet*, que visa prover aos alunos a realização de testes e o recebimento de mensagens curtas referentes ao conteúdo das aulas, bem como do tipo lembrete, por meio de um telefone celular JME, independente de tempo e localização física.

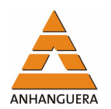

O emprego do telefone celular propõe uma inversão na interação alunoambiente, uma vez que permite ao ambiente agir pró-ativamente no processo de ensino-aprendizagem. Na interação ambiente-aluno, o sistema utiliza uma funcionalidade da operadora que permite o envio de mensagens curtas aos alunos de um curso, com o propósito de motivar a sua participação e reforçar o conteúdo estudado.

#### **5.1. Arquitetura do Ambiente Ativo para a EAD**

O objetivo da criação da arquitetura, apresentada na Figura 5, está voltado para a expansão do sistema de EAD para *desktop* desenvolvido pelos alunos da UFSCar. Novas funcionalidades foram acrescentadas para atender as exigências relacionadas com o emprego do telefone celular como um dispositivo móvel para apoio ao processo de ensino-aprendizagem.

Essa arquitetura é composta por sete módulos: *Interface* de Acesso, Ferramenta de Autoria, Ferramenta de Apresentação, Ferramenta de Controle e Administração, Ferramenta de Avaliação e Acompanhamento, Ferramentas de Interação e Ferramenta de Envio de Mensagens. Além desses módulos, também estão presentes um Banco de Dados (BD) e um Servidor *Web*. O BD é utilizado para o armazenamento dos dados dos alunos, dos professores e dos cursos. O Servidor *Web* contém os arquivos referentes aos cursos.

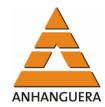

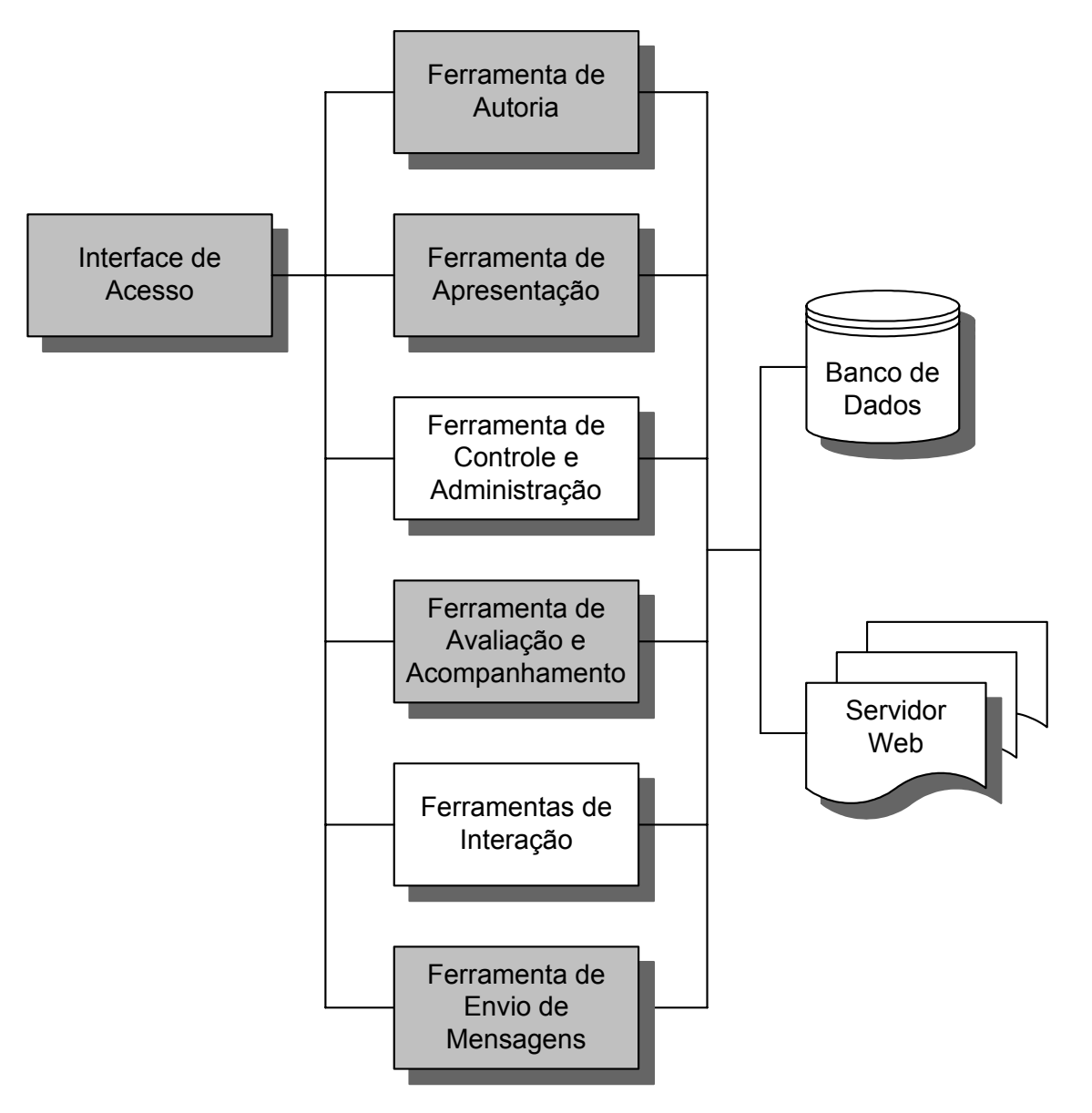

Figura 5. Arquitetura do Ambiente Ativo para a EAD (SOUZA, 2002).

Alguns módulos estão destacados na arquitetura mostrada na Figura 5. Dentre eles, a *Interface* de Acesso, a Ferramenta de Autoria, a Ferramenta de Apresentação e a Ferramenta de Avaliação e Acompanhamento, que foram novamente implementados e adequados ao novo ambiente. Já a Ferramenta de Envio de Mensagens é um módulo novo acrescentado nessa arquitetura para prover suporte à interação ativa com os alunos. Com isso, o Ambiente Ativo para a EAD supera as características dos ambientes usuais de EAD.

A *Interface* de Acesso para *desktops* permite o cadastro de novos alunos, a autenticação de alunos já cadastrados, a seleção de cursos e a navegação entre os outros módulos do ambiente. Na Figura 6, gerada a partir do emulador *Wireless ToolKit* (WTK,

![](_page_13_Picture_1.jpeg)

2008), pode ser visualizada a interface de autenticação do aluno a partir do usuário e senha.

![](_page_13_Picture_84.jpeg)

Figura 6. Interface de acesso para telefones celulares.

A Ferramenta de Autoria para telefone celular ultrapassa as funcionalidades de uma ferramenta usual, pois possui dois editores que permite ao professor criar mensagens curtas e elaborar testes. No editor de mensagens curtas, o professor insere as mensagens referentes ao conteúdo das aulas que compõem um determinado curso, bem como mensagens do tipo lembrete. Durante a criação das mensagens, o professor pode inserir algumas condições importantes, como por exemplo: o ponto da aula em que uma determinada mensagem associada deve ser enviada aos alunos participantes. No editor de testes, o professor pode digitar as perguntas e as respostas. As mensagens curtas servem para reforçar o conteúdo no processo de ensino-aprendizagem, bem como para alertar o aluno sobre datas importantes ou mesmo dar algumas dicas caso ele tenha algum problema no processo de ensino-aprendizagem. Os testes podem ser usados para o acompanhamento dos alunos pelo professor.

A Ferramenta de Apresentação para *desktops* exibe as aulas e provas de um curso, de acordo com a seqüência e o critério de apresentação previamente determinados pelo professor com o auxílio da Ferramenta de Autoria por meio de um *browser*. Essa ferramenta para telefone celular permite a realização de testes pelos alunos de um curso, de acordo com o critério de apresentação definido pelo professor. Um exemplo de teste de um curso de Redes de Computadores pode ser visualizado na Figura 7.

![](_page_14_Picture_0.jpeg)

![](_page_14_Picture_88.jpeg)

Figura 7. Ferramenta de apresentação para telefones celulares.

A Ferramenta de Controle e Administração, desenvolvida para *desktops*, é responsável pela manutenção do ambiente. Para isso, a ferramenta disponibiliza as seguintes operações: cadastro e remoção de professores, publicação, visualização e remoção de cursos, remoção e visualização de informações sobre os alunos cadastrados e configuração do servidor *Web*.

A Ferramenta de Avaliação e Acompanhamento para *desktops* possibilita a correção das provas realizadas pelos alunos, bem como o acompanhamento dos alunos durante o processo de ensino-aprendizagem. Para a atividade de acompanhamento, os resultados obtidos pelos alunos nas provas são armazenados e um histórico de cada aluno é gerado. Já a sua correspondente para telefones celulares permite a correção dos testes realizados por um aluno e exibe o número de acertos na tela do seu celular.

As Ferramentas de Interação, desenvolvidas para *desktops*, permitem duas formas de comunicação entre as pessoas envolvidas com os cursos: síncrona pelo *chat* e assíncrona por *e-mail*.

A Ferramenta de Envio de Mensagens tem a funcionalidade de rastrear os dados dos alunos e suas situações perante os cursos, a fim de enviar as mensagens curtas. Tais mensagens, criadas na Ferramenta de Autoria, são enviadas de forma automática pelo sistema e referem-se ao conteúdo das aulas cursadas por um determinado aluno, bem como mensagens do tipo lembrete.

![](_page_15_Picture_1.jpeg)

Um maior detalhamento dos processos computacionais relacionados com o desenvolvimento do Ambiente Ativo para a EAD pode ser visto em Souza (2002). Na versão apresentada neste trabalho, o ambiente foi atualizado para telefones celulares que utilizam a plataforma JME.

## **6. CONSIDERAÇÕES FINAIS**

Este artigo mostrou a aplicação da telefonia celular no processo de ensinoaprendizagem e uma nova abordagem pró-ativa para o desenvolvimento de ambientes de EAD. Nessa abordagem a interação não é provocada somente pelo aluno, mas também pelo sistema que pode alertar ou dar dicas aos alunos com o propósito de mantêlos motivados a interagir com ambiente.

Dessa forma, acredita-se que o emprego do telefone celular JME no Ambiente Ativo para a EAD abre um espaço inovador no processo de ensino-aprendizagem, uma vez que permite ao professor identificar os pontos em que o sistema deve interagir com os alunos. Isso ocorre porque o professor estabelece os *check-points*, determina o ponto da aula em que uma mensagem associada deve ser enviada aos alunos participantes, cria mensagens do tipo lembrete ou mesmo de alerta para avisar o aluno sobre datas importantes. O professor também pode dar dicas a um determinado aluno que tenha algum problema relacionado com o processo de ensino-aprendizagem.

## **REFERÊNCIAS**

ARETIO, L. G. **Educación a distancia hoy**. Madrid: Uned. 1994.

AULANET. **Aulanet**. Disponível em: <http://aulanet.cinted.ufrgs.br/aulanet2/>. Acesso em: 27 set. 2008.

BLACK, U. **Second generation mobile and wireless networks**. New Jersey: Prentice Hall, 1999. 365 p.

BLACKBOARD. **Blackboard**. Disponível em: <http://www.blackboard.com/us/index.bbb>. Acesso em: 29 set. 2008.

CDLC. **Connected limited device configuration**. Disponível em: <http://java.sun.com/products/cldc/>. Acesso em: 27 set. 2008.

CHANDRAN, N.; VALENTI, M. C. Three generations of cellular wireless systems. **IEEE Potentials**, Morgantown, v. 20, p. 32-35, feb./mar. 2001.

D'ÁVILA, C. K. **Visão geral sobre sistemas celulares.** Campinas: Centro de Desenvolvimento Profissional e Tecnológico (CEDET), 2000. 88 p.

DEITEL, H. M.; DEITEL, P. J.; NIETO, T. R. **Internet and world wide web, how to program**. 1. ed. New Jersey: Prentice Hall, 2000. 1157 p.

![](_page_16_Picture_1.jpeg)

DIAS, A. S. **WAP - Wireless Application Protocol**: a internet sem fios. Rio de Janeiro: Editora Ciência Moderna, 2000. 272 p.

DIAS, K. L.; SADOK, D. F. H. Internet móvel: tecnologias, aplicações e QoS. In: MACÊDO, R. J. A, FARINES, J-M. **Livro texto dos minicursos**. Salvador: SBC, LARC, 2001. p. 137-185.

GSM WORLD. **SMS (Short Message Service)**. Disponível em: <http://www.gsmworld.com/index.shtml>. Acesso em: 27 set. 2008.

ICC. **WTDD technology**: expanded capacity and enhanced data handling capability for 3G networks. 2002. Disponível em:

<http://www.3gnewsroom.com/html/Whitepapers/year\_2002.shtml>. Acesso em: 27 set. 2008.

IEC. **Wireless Short Message Service (SMS).** Disponível em: <http://www.iec.org/online/tutorials/wire\_sms/>. Acesso em: 27 set. 2008.

JAVA ME. **The Java ME Plataform**. Disponível em: <https://java.sun.com/javame/index.jsp>. Acesso em: 27 set. 2008.

MATEUS, G. R.; LOUREIRO, A. A. F. **Introdução à Computação Móvel**. Rio de Janeiro: Imprinta Gráfica e Editora Ltda, 1998, 189 p.

MUCHOW, John W. **Core J2ME - Tecnologia & MIDP**. São Paulo: Pearson Makron Books, 2004, 588p.

NICE*.* **Narrative, Immersive, Constructionist/Collaborative Environments**. Disponível em: <http://www.evl.uic.edu/tile/NICE/NICE/intro.html>. Acesso em: 27 set. 2008.

NTT DOCOMO. **Revolutionary 3G Service.** Disponível em: <http://www.nttdocomo.com>. Acesso em: 27 set. 2008.

SHAW, M.; GARLAN, A. **Software archicteture**: perspectives on an emerging discipline. Prentice-Hall, 1996.

SOUZA, J. C. **Um ambiente ativo para a Educação a Distância com a utilização de dispositivos móveis**. 2002. 76p. Dissertação de Mestrado em Ciência da Computação - Universidade Federal de São Carlos, São Carlos.

SUN MICROSYSTEMS. **The source for Java developers.** Disponível em: <http://java.sun.com>. Acesso em: 27 set. 2008.

TDS. **Third Generation (3G) Wireless***.* 2000. Disponível em: <http://www.3gnewsroom.com/html/whitepapers/year\_2000.shtml>. Acesso em: 27 set. 2008.

TREVELIN, L. C. et al. **Documentação do sistema de Ensino à Distância**. São Carlos: Departamento de Computação/UFSCar, 2000. 81 p.

WAP FORUM. **Wireless Application Protocol architecture specification**. 1998. Disponível em: <http://www.wapforum.org/what/technical.htm>. Acesso em: 27 set. 2008.

WEBCT. Web Course Tool. Disponível em: <http://www.blackboard.com/us/index.bbb>. Acesso em: 27 set. 2008.

XML. **The XML Industry Portal**. Disponível em: <http://www.xml.org/xml/news\_market.shtml>. Acesso em: 27 set. 2008.

WTK. **Sun Java Wireless Toolkit for CLDC**. Disponível em: <http://java.sun.com/products/sjwtoolkit/>. Acesso em: 02 dez. 2008.

YURI, F. Banda larga no celular! **Info Exame**, São Paulo, n. 188, nov. 2001, p. 60-70.